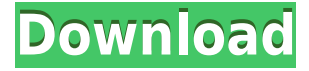

# **My Daily Readings Crack + Download [Win/Mac]**

My Daily Readings Download With Full Crack is a software application whose purpose is to help you record and track key aspects of your health status. In addition to entering readings about different health problems, you can generate printable graphs. Multi-user support The tool comes with support for multiple users so each one can create his/her own database with individual settings and readings. A new database can be created by providing information about your name. You can add a reading into the database by entering details about the date and time of the reading, blood sugar and pressure, pulse, weight, temperature, SpO2, comments, as well as insulin dosage data (e.g. injected insulin, dosage). Database navigation options My Daily Readings gives you the possibility to preview the information included in each reading in the main window, jump to the previous or next record, and perform searches throughout the database. Plus, you can print data and edit or delete the current reading. Graphs and other handy features The utility helps you create all sorts of printable graphs (bar or line) which may store information about the blood sugar and pressure, temperature, weight, and SpO2. You may configure insulin names (add, edit or delete them), keep track of injection sites, compact the database, compact only the insulin names and injection sites databases, repair, back up or restore database, as well as delete records by date. The tool is also able to automatically sort your readings by date and time. Bottom line All things considered, My Daily Readings provides a simple and efficient way for helping you monitor your health, and can be handled by beginners and professionals alike. My Daily Readings Description: My Daily Readings is a software application whose purpose is to help you record and track key aspects of your health status. In addition to entering readings about different health problems, you can generate printable graphs. Multi-user support The tool comes with support for multiple users so each one can create his/her own database with individual settings and readings. A new database can be created by providing information about your name. You can add a reading into the database by entering details about the date and time of the reading, blood sugar and pressure, pulse, weight, temperature, SpO2, comments, as well as insulin dosage data (e.g. injected insulin, dosage). Database navigation options My Daily Readings gives you the possibility to preview the information included in each reading in the main window, jump

### **My Daily Readings Crack Free License Key [32|64bit]**

Do you feel rushed and guilty when you think of all the things you need to accomplish today? Then you need a to-do list that will make you feel productive and well organized. And a task manager is a perfect tool for that! The one I use most is called KEYMACRO. It was one of the first task manager apps that I found when I started using my Android. The list of features offered by this app is impressive, allowing you to customize almost anything in it. Add-ons Yes, the app is completely free and doesn't require any in-app purchases. It has everything you need to plan your day. Remember, there are no ads and you get an additional 10 tasks for free. Features Import: You can import tasks from Todoist and other task manager apps by email. You can also import the entire list of tasks from your Gmail inbox. Furthermore, you can copy and paste from a web browser as well. Search: You can search for tasks, people and keywords. You can also search for specific tags. Reminders: While you are planning the day, the app will remind you to follow the list. Bugs: The app has some bugs: - The app was slow at importing, especially when large numbers of tasks were imported. But you can resolve it by updating to the latest version. - Sometimes, the app failed to remind me to go to bed. Main drawbacks: - The app is crashy and the interface isn't very clean. Key macro: Key macro is a simple task manager that helps you plan your day efficiently. You can add different categories to your tasks. Add contacts or people to tasks. You can also assign a label or tag to each task. You can organize tasks into different sub-categories, drag-and-drop. Import: You can import your tasks from Todoist or other task manager apps by email. You can also import the entire list of tasks from your Gmail inbox. Furthermore, you can copy and paste from a web browser as well. Sub-categories: You can organize your tasks into different sub-categories. For example, you can have: - Sleep - Home - Work - Exercise - Other - Externally scheduled - Others The categories may be added, removed and reordered. Sorting: You can 2edc1e01e8

## **My Daily Readings**

The Daily Readings are a software application whose purpose is to help you record and track key aspects of your health status. My Daily Readings is available for Windows and MacOSX. There is also a portable version available that can run on your smartphone, tablets and laptops. [more inside] posted by: Rurik at April 17, 2016 11:50 PM My Daily Readings is a software application whose purpose is to help you record and track key aspects of your health status. The application can manage your different types of health readings (i.e. blood glucose, blood pressure, insulin dose) for multiple users in a database, it can sort the data and produce several graphical representations of the data. The software may be used by people with diabetes and their families as well as medical professionals. My Daily Readings can be useful to those who want to understand their health status in a visual way and to manage it with the right tools. My Daily Readings will have a portable version for phones and tablets. It will use remote data over the internet from the home or work PC. It will sync your readings to the cloud automatically. My Daily Readings Description: The Daily Readings is a software application whose purpose is to help you record and track key aspects of your health status. My Daily Readings is available for Windows and MacOSX. There is also a portable version available that can run on your smartphone, tablets and laptops. [more inside] posted by: Rurik at June 21, 2017 12:40 AM MY Daily Readings My Daily Readings is a software application whose purpose is to help you record and track key aspects of your health status. The application can manage your different types of health readings (i.e. blood glucose, blood pressure, insulin dose) for multiple users in a database, it can sort the data and produce several graphical representations of the data. The software may be used by people with diabetes and their families as well as medical professionals. My Daily Readings can be useful to those who want to understand their health status in a visual way and to manage it with the right tools. My Daily Readings will have a portable version for phones and tablets. It will use remote data over the internet from the home or work PC. It will sync your readings to the cloud automatically. My Daily Readings Description: The Daily Readings is a software application whose

<https://techplanet.today/post/reloader-activator-v22-final-4realtorrentz-best>

<https://joyme.io/multporasovzo>

<https://techplanet.today/post/storm-chasers-free-top-download-pc-game>

<https://techplanet.today/post/maithuna-rahas-2-pdf-upd>

<https://jemi.so/como-estrelas-na-terra-dublado>

<https://techplanet.today/post/xlstat-crack-201922-build-59417-with-serial-and-license-mac-win-top> <https://techplanet.today/post/quantum-pc-camera-qhm-480-lm-driver>

[https://techplanet.today/post/dvdvideosoft-free-youtube-download-exclusive-premium-6576-full-versi](https://techplanet.today/post/dvdvideosoft-free-youtube-download-exclusive-premium-6576-full-versionl) [onl](https://techplanet.today/post/dvdvideosoft-free-youtube-download-exclusive-premium-6576-full-versionl)

<https://techplanet.today/post/intelr-awrdacpi-drivers-for-windows-7-32-bit-download-top-1> <https://reallygoodemails.com/adeptempto>

<https://techplanet.today/post/osl2000bootmanagernew-keygen33>

<https://joyme.io/carlo0multda>

<https://techplanet.today/post/hd-online-player-video-anak-kecil-ngentot-sama-iburar>

#### **What's New In?**

Hi. Since you are new, I'll give you the basics. The easiest way is to create a free profile, so we can get an idea of who you are, and where you fit in. You can get a free, 30-day trial here: After you sign up and have a profile created, the basics will be covered and we can get into customizing what we want to see in your reports. Click on the RED Button to create a new Diabetic Monitoring Project. You will need to add a couple of pieces of information to the dashboard. First add your health history to the Dashboard so we can see how you're doing now. Then add any insulin or devices you have to the Dashboard so we can track those. Then put in the info about your blood sugar monitoring such as the types of test strips and meters used. Click the pencil icon to add a project and upload your data. After you add a project, you can access and edit the data you uploaded in the Dashboard. You can add new blood sugar readings to the Dashboard, delete old ones, add devices to the Dashboard, add insulins to the Dashboard, and add info about blood sugar tests to the Dashboard. You can also access the individual readings from the Dashboard as well as print them. Click on the pencil icon to add a project and upload your data. After you add a project, you can access and edit the data you uploaded in the Dashboard. You can add new blood sugar readings to the Dashboard, delete old ones, add devices to the Dashboard, add insulins to the Dashboard, and add info about blood sugar tests to the Dashboard. You can also access the individual readings from the Dashboard as well as print them. Very cool, thank you. I downloaded it and did some of the steps but the website seemed very confusing. It was hard to figure out how to upload my data. I guess I will have to start over and try to figure it out better. Jiffy, you are absolutely right about the website, it's not my baby so I can't help much with it. You can add new blood sugar readings to the Dashboard, delete old ones, add devices to the Dashboard, add insulins to the Dashboard, and add info about blood sugar tests to the Dashboard. You can also access the individual readings from the Dashboard as well as print them. Now that is what I am looking for. Thanks! Can you expand on these four things and specifically explain the difference between adding readings to the Dashboard, deleting readings from the Dashboard, adding devices to the Dashboard, and adding insulins to the Dashboard? Finally

# **System Requirements:**

OS: Windows 10, 8.1, 8, 7, Vista, XP (32/64-bit) Processor: 2 GHz Memory: 4 GB RAM Video Card: 1024 x 768 display resolution or higher. Sound Card: DirectX compatible sound card BINARY: (Only available for english version) Additional Downloads: How to install 1. Extract

[https://www.bigganbangla.com/wp-content/uploads/2022/12/Process-Master-Incl-Product-Key-Free.p](https://www.bigganbangla.com/wp-content/uploads/2022/12/Process-Master-Incl-Product-Key-Free.pdf) [df](https://www.bigganbangla.com/wp-content/uploads/2022/12/Process-Master-Incl-Product-Key-Free.pdf)

<http://classacteventseurope.com/wp-content/uploads/2022/12/wingil.pdf>

<https://yogahareketleri.com/wp-content/uploads/2022/12/rundoc.pdf>

<https://www.whatshigh.com/half-wave-plate-program-crack-free-mac-win/>

[https://bvcosp.com/wp-content/uploads/2022/12/Cool-Free-AVI-DIVX-To-All-Video-Converter-Crack-F](https://bvcosp.com/wp-content/uploads/2022/12/Cool-Free-AVI-DIVX-To-All-Video-Converter-Crack-Free-Download.pdf) [ree-Download.pdf](https://bvcosp.com/wp-content/uploads/2022/12/Cool-Free-AVI-DIVX-To-All-Video-Converter-Crack-Free-Download.pdf)

[http://www.reiten-scheickgut.at/wp-content/uploads/2022/12/Solway-039s-Internet-TV-And-Radio-Cr](http://www.reiten-scheickgut.at/wp-content/uploads/2022/12/Solway-039s-Internet-TV-And-Radio-Crack-Updated-2022.pdf) [ack-Updated-2022.pdf](http://www.reiten-scheickgut.at/wp-content/uploads/2022/12/Solway-039s-Internet-TV-And-Radio-Crack-Updated-2022.pdf)

<https://eneohii.com/wp-content/uploads/2022/12/HTMLKit-Crack-License-Key-For-Windows.pdf> <https://inevia.gr/wp-content/uploads/2022/12/yavafran.pdf>

<https://danagroup.in/2022/12/12/e-counter-crack-download/>

<https://believewedding.com/wp-content/uploads/2022/12/ActivITy-Crack-With-Full-Keygen-X64.pdf>